<span id="page-0-0"></span>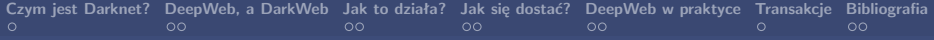

## Objaśnienie tematu Darknetu

#### Mariusz Budzioch, Wojciech Kura, Karol Maziarka

Politechnika Krakowska

*Wydział Inżynierii Materiałowej i Fizyki*

3 Luty 2020

Mariusz Budzioch, Wojciech Kura, Karol Maziarka UCLA [Darknet](#page-26-0)

## **Zawartość treści**

- **[Czym jest Darknet?](#page-2-0)**
- **[DeepWeb, a DarkWeb](#page-3-0)**
- **[Jak to działa?](#page-5-0)**
- **[Jak się dostać?](#page-7-0)**
- **[DeepWeb w praktyce](#page-10-0)**
- **[Transakcje](#page-23-0)**
- **[Bibliografia](#page-25-0)**

# <span id="page-2-0"></span>**Czym jest Darknet?**

**Dark Net** (lub Darknet, pol. Ciemna sieć) to część Internetu poniżej prywatnej głębokiej sieci, która korzysta z niestandardowego oprogramowania i ukrytych sieci nakładających się na strukturę Internetu. "Darknet" był pierwotnie często kojarzony z siecią **Tor**, kiedy niegdyś słynny bazar narkotykowy*Silk Road* pojawił się w nagłówkach artykułów.

Anonimową komunikację między dziennikarzami i organizacjami informacyjnymi ułatwia także sieć Tor "Darknet" dzięki wykorzystaniu aplikacji takich jak *SecureDrop*.

## <span id="page-3-0"></span>**Deep Web**

Jest to część internetu, do której dostęp jest z różnych powodów ograniczony. Deepweb obejmuje między innymi serwisy płatne, których zawartość dostępna jest jedynie dla użytkowników, którzy za dostęp do niej zapłacili. W Internecie nie brakuje także stron, do których dostęp jest darmowy, lecz wymaga wcześniejszej rejestracji. Te strony także często nie są indeksowane przez internetowe wyszukiwarki, co czyni je częścią Deepwebu. Do deepwebu zaliczyć można też wewnętrzne witryny firmowe, do których dostęp możliwy jest tylko z określonych adresów sieciowych. Poza zasięgiem wyszukiwarek pozostają także treści znajdujące się chociażby w interfejsach poczty elektronicznej czy bankowości internetowej.

## **Dark Web**

Dark Web (ciemna sieć) to z kolei część Internetu niedostępna z poziomu standardowo skonfigurowanej przeglądarki internetowej. Według niektórych teorii spiskowych powstała na zlecenie służb specjalnych, by lepiej monitorować środowiska przestępcze. Oparta jest o dodatkowe protokoły, wymaga specjalnych narzędzi do nawiązania połączenia z jego usługami. Do tej części Internetu możemy zaliczyć takie sieci jak Tor. Przyjmuje się, że Dark Web stanowi część Deep Webu.

## <span id="page-5-0"></span>**Jak to działa?**

Tak zwana **Surface-Web**, której wszyscy używamy na co dzień, składa się z danych i witryn łatwo dostępnych do znalezienia przez popularne wyszukiwarki internetowe takie jak Google, Bing czy DuckDuckGo. Nie jest to jednak wszystko, co możemy znaleźć. Cała reszta ukrytych treści zakopana jest w Deep Web.

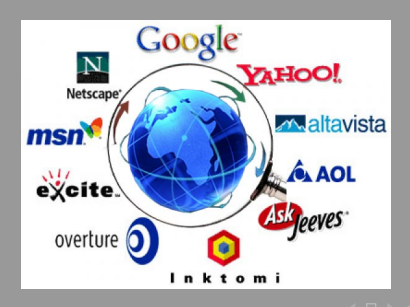

**[Czym jest Darknet?](#page-2-0) [DeepWeb, a DarkWeb](#page-3-0) [Jak to działa?](#page-5-0) [Jak się dostać?](#page-7-0) [DeepWeb w praktyce](#page-10-0) [Transakcje](#page-23-0) [Bibliografia](#page-25-0)**  $\circ$ 

Często te części sieci są dostępne tylko wtedy, gdy korzystamy ze specjalnego oprogramowania przeglądarki, które pomaga w zdejmowaniu warstw niczym z *cebuli* z ciemnej sieci. Oprogramowanie to zachowuje prywatność zarówno źródła, jak i miejsca przeznaczenia danych oraz osób, które mają do nich dostęp. Wyszukiwarki internetowe zazwyczaj tworzą indeks danych poprzez wyszukiwanie informacii, które są przechowywane na stronach internetowych. Proces ten wykorzystuje automatycznye "*Pająki*", które lokalizują domeny, a następnie podążają za hiperłączami do kolejnych. Dzięki temu indeksowi wyniki pojawiają się niemal natychmiast. Istnieją jednak prywatne strony internetowe, które wymagają podania hasła do uzyskania dostępu do ich zawartości. Te "*Pająki*" nie mogą przeniknąć do tych danych. Istnieją również strony z dostępem czasowym, które po upływie określonego czasu nie pozwalają już na publiczną prezentację.

## <span id="page-7-0"></span>**Jak uzyskać dostęp do Darknetu?**

Aby surfować w sieci Darknet, trzeba najpierw uzyskać anonimowy dostęp do sieci Tor. Jest pierwotnie skrótem od "The Onion Router" i jest to sieć do anonimizacji danych połączeń, która działa od około 2002 roku i została opracowana głównie przez studentów Uniwersytetu w Cambridge. Jak wspomniano wcześniej, słowo *cebula* jest odniesieniem do różnych warstw, które muszą przejść przez dane w drodze od użytkownika do strony internetowej. Obecnie około 2 miliony ludzi korzysta z sieci Tor każdego dnia. W Darknecie nie ma żadnej ze zwykłych domen z końcówkami .com, .net, .org lub podobnymi. Przedłużenie stosowane w Darknet to .onion.

## **Czym dostać do Darknetu?**

#### **Tor**

Tor Browser to specjalna wersja przeglądarki Firefox, która automatycznie wybiera sieć Tor jako punkt dostępu do Internetu. Wewnątrz sieci Tor ruch jest przekazywany pomiędzy ruterami, osiągając w końcu węzeł wyjściowy.

## **Czym dostać do Darknetu?**

#### **Tor**

Tor Browser to specjalna wersja przeglądarki Firefox, która automatycznie wybiera sieć Tor jako punkt dostępu do Internetu. Wewnątrz sieci Tor ruch jest przekazywany pomiędzy ruterami, osiągając w końcu węzeł wyjściowy.

#### **I2P**

The Invisible Internet Project (I2P) jest anonimową warstwą sieciową, która pozwala na odporną na cenzurę komunikację peer-to- -peer. Anonimowe połączenia są osiągane poprzez szyfrowanie ruchu użytkownika i wysyłanie go przez sieć prowadzoną przez wolontariuszy, składającą się z około 55 000 komputerów rozmieszczonych na całym świecie. I2P jest darmowy i open-source.

<span id="page-10-0"></span>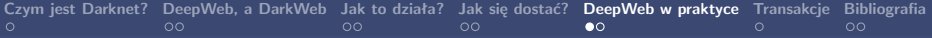

**Legalne**

Mariusz Budzioch, Wojciech Kura, Karol Maziarka UCLA [Darknet](#page-0-0)

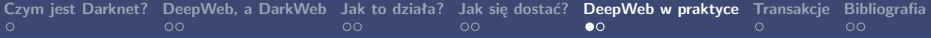

#### **Legalne**

<sup>1</sup> Blogi

Mariusz Budzioch, Wojciech Kura, Karol Maziarka UCLA [Darknet](#page-0-0)

#### **Legalne**

- <sup>1</sup> Blogi
- <sup>2</sup> Fora dyskusyjne

#### **Legalne**

- <sup>1</sup> Blogi
- <sup>2</sup> Fora dyskusyjne
- <sup>3</sup> Serwisy Informacyjne

#### **Legalne**

- <sup>1</sup> Blogi
- <sup>2</sup> Fora dyskusyjne
- <sup>3</sup> Serwisy Informacyjne
- <sup>4</sup> Bazy danych (np. medyczne)

Chociaż Darkweb kojarzy się głównie z treściami dotyczącymi działań nielegalnych (o których za chwilę), to jego około połowa zawartości jest legalna. Przykładem legalnych treści to podstrony na forach, blogach, lub artykuły dla subskrybentów gazet.

[Darknet](#page-0-0)

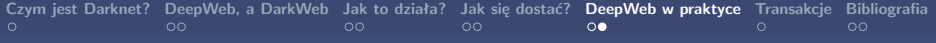

Mariusz Budzioch, Wojciech Kura, Karol Maziarka UCLA university and a strong of the UCLA UCLA [Darknet](#page-0-0)

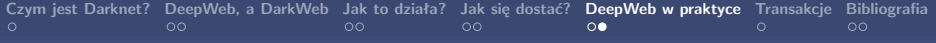

<sup>1</sup> Narkotyki

Mariusz Budzioch, Wojciech Kura, Karol Maziarka UCLA [Darknet](#page-0-0)

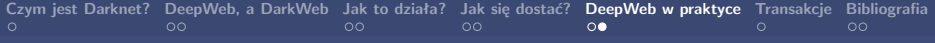

- <sup>1</sup> Narkotyki
- <sup>2</sup> Czarny rynek

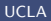

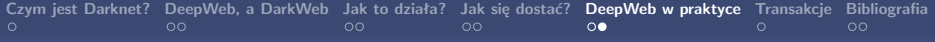

- <sup>1</sup> Narkotyki
- <sup>2</sup> Czarny rynek
- <sup>3</sup> Fałszerstwa

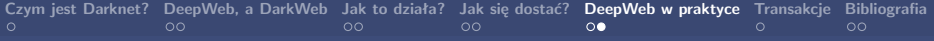

- <sup>1</sup> Narkotyki
- <sup>2</sup> Czarny rynek
- <sup>3</sup> Fałszerstwa
- <sup>4</sup> Nielegalna pornografia

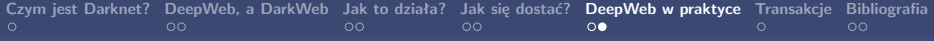

- <sup>1</sup> Narkotyki
- <sup>2</sup> Czarny rynek
- <sup>3</sup> Fałszerstwa
- <sup>4</sup> Nielegalna pornografia
- <sup>5</sup> Działalność hakerów

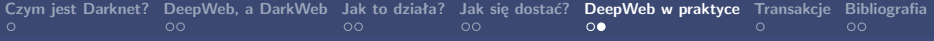

- <sup>1</sup> Narkotyki
- <sup>2</sup> Czarny rynek
- <sup>3</sup> Fałszerstwa
- <sup>4</sup> Nielegalna pornografia
- <sup>5</sup> Działalność hakerów
- <sup>6</sup> Działalność polityczna

- <sup>1</sup> Narkotyki
- <sup>2</sup> Czarny rynek
- <sup>3</sup> Fałszerstwa
- <sup>4</sup> Nielegalna pornografia
- <sup>5</sup> Działalność hakerów
- <sup>6</sup> Działalność polityczna
- <sup>7</sup> Terroryzm

Z racji dużo większej anonimowości niż podczas korzystania ze standardowych sieci internetowej, Darkweb jest często wykorzystywany do działań niezgodnych z prawem.

#### <span id="page-23-0"></span>**Bitcoin**

**Bitcoin** to innowacyjna waluta ery informacji, nazywana również złotem internetu. Bitcoin (w skrócie BTC) to waluta zdecentralizowana czyli bez centralnej instytucji emisyjnej, niezależna od banków, rządów i innych organizacji pośredniczących w jej wymianie, dzięku zyskuje dużą popularność wśród użytkowników Deepwebu. Bitcoin jest walutą którą można błyskawicznie wysłać do dowolnego miejsca na świecie z ominięciem banków oraz pośredników.

#### **Bitcoin**

**Bitcoin** to innowacyjna waluta ery informacji, nazywana również złotem internetu. Bitcoin (w skrócie BTC) to waluta zdecentralizowana czyli bez centralnej instytucji emisyjnej, niezależna od banków, rządów i innych organizacji pośredniczących w jej wymianie, dzięku zyskuje dużą popularność wśród użytkowników Deepwebu. Bitcoin jest walutą którą można błyskawicznie wysłać do dowolnego miejsca na świecie z ominięciem banków oraz pośredników.

#### **Inne Kryptowaluty**

- **ETH** Ethereum
- **XRP** Ripple
- **LTC** Litecoin

# <span id="page-25-0"></span>**Bibliografia**

- E https://engelmann.com/en/security/deep-web-how-to-access-the-darknet/
- E https://biznes.t-mobile.pl/pl/blogit/bezpieczenstwo-it/deep-i-dark-web
- R https://pl.wikipedia.org/
- Ħ
- https://bitcoin.pl/co-to-jest-bitcoin/
- H
- https://computer.howstuffworks.com/internet/basics/how-the-deep-webworks2.htm

<span id="page-26-0"></span>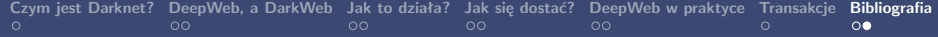

# Dziękujemy za uwagę

Mariusz Budzioch, Wojciech Kura, Karol Maziarka UCLA [Darknet](#page-0-0)